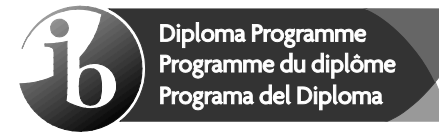

## **PDF Compressor Free Version**

No part of this product may be reproduced in any form or by any electronic or mechanical means, including information storage and retrieval systems, without written permission from the IB.

Additionally, the license tied with this product prohibits commercial use of any selected files or extracts from this product. Use by third parties, including but not limited to publishers, private teachers, tutoring or study services, preparatory schools, vendors operating curriculum mapping services or teacher resource digital platforms and app developers, is not permitted and is subject to the IB's prior written consent via a license. More information on how to request a license can be obtained from http:// www.ibo.org/contact-the-ib/media-inquiries/for-publishers/guidance-forthird-party-publishers-and-providers/how-to-apply-for-a-license.

Aucune partie de ce produit ne peut être reproduite sous quelque forme ni par quelque moyen que ce soit, électronique ou mécanique, y compris des systèmes de stockage et de récupération d'informations, sans l'autorisation écrite de l'IB.

De plus, la licence associée à ce produit interdit toute utilisation commerciale de tout fichier ou extrait sélectionné dans ce produit. L'utilisation par des tiers, y compris, sans toutefois s'y limiter, des éditeurs, des professeurs particuliers, des services de tutorat ou d'aide aux études, des établissements de préparation à l'enseignement supérieur, des fournisseurs de services de planification des programmes d'études, des gestionnaires de plateformes pédagogiques en ligne, et des développeurs d'applications, n'est pas autorisée et est soumise au consentement écrit préalable de l'IB par l'intermédiaire d'une licence. Pour plus d'informations sur la procédure à suivre pour demander une licence, rendez-vous à l'adresse http://www.ibo.org/fr/contact-the-ib/media-inquiries/for-publishers/ guidance-for-third-party-publishers-and-providers/how-to-apply-for-alicense.

No se podrá reproducir ninguna parte de este producto de ninguna forma ni por ningún medio electrónico o mecánico, incluidos los sistemas de almacenamiento y recuperación de información, sin que medie la autorización escrita del IB.

Además, la licencia vinculada a este producto prohíbe el uso con fines comerciales de todo archivo o fragmento seleccionado de este producto. El uso por parte de terceros —lo que incluye, a título enunciativo, editoriales, profesores particulares, servicios de apoyo académico o ayuda para el estudio, colegios preparatorios, desarrolladores de aplicaciones y entidades que presten servicios de planificación curricular u ofrezcan recursos para docentes mediante plataformas digitales— no está permitido y estará sujeto al otorgamiento previo de una licencia escrita por parte del IB. En este enlace encontrará más información sobre cómo solicitar una licencia: http://www.ibo.org/es/contact-the-ib/media-inquiries/for-publishers/ guidance-for-third-party-publishers-and-providers/how-to-apply-for-alicense.

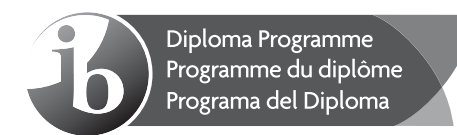

## **Gestion des entreprises PDF Compressor Free Version Niveau moyen Épreuve 1**

Vendredi 3 mai 2019 (après-midi)

1 heure 15 minutes

#### **Instructions destinées aux candidats**

- N'ouvrez pas cette épreuve avant d'y avoir été autorisé(e).
- $\cdot$  Une copie non annotée de l'étude de cas pour la matière gestion des entreprises est nécessaire pour cette épreuve.
- Lisez attentivement l'étude de cas.
- $\cdot$  Une copie non annotée du **recueil de formules pour la matière gestion des entreprises** est nécessaire pour cette épreuve.
- Section A : répondez à deux questions.
- Section B : répondez à la question 4.
- Une calculatrice est nécessaire pour cette épreuve.
- $\cdot$  La note maximale pour cette épreuve est de **[40 points]**.

**PDF Compressor Free Version** 

Page vierge

# **Section A**

## **PDF Compressor Free Version**

Répondez à **deux** questions de cette section.

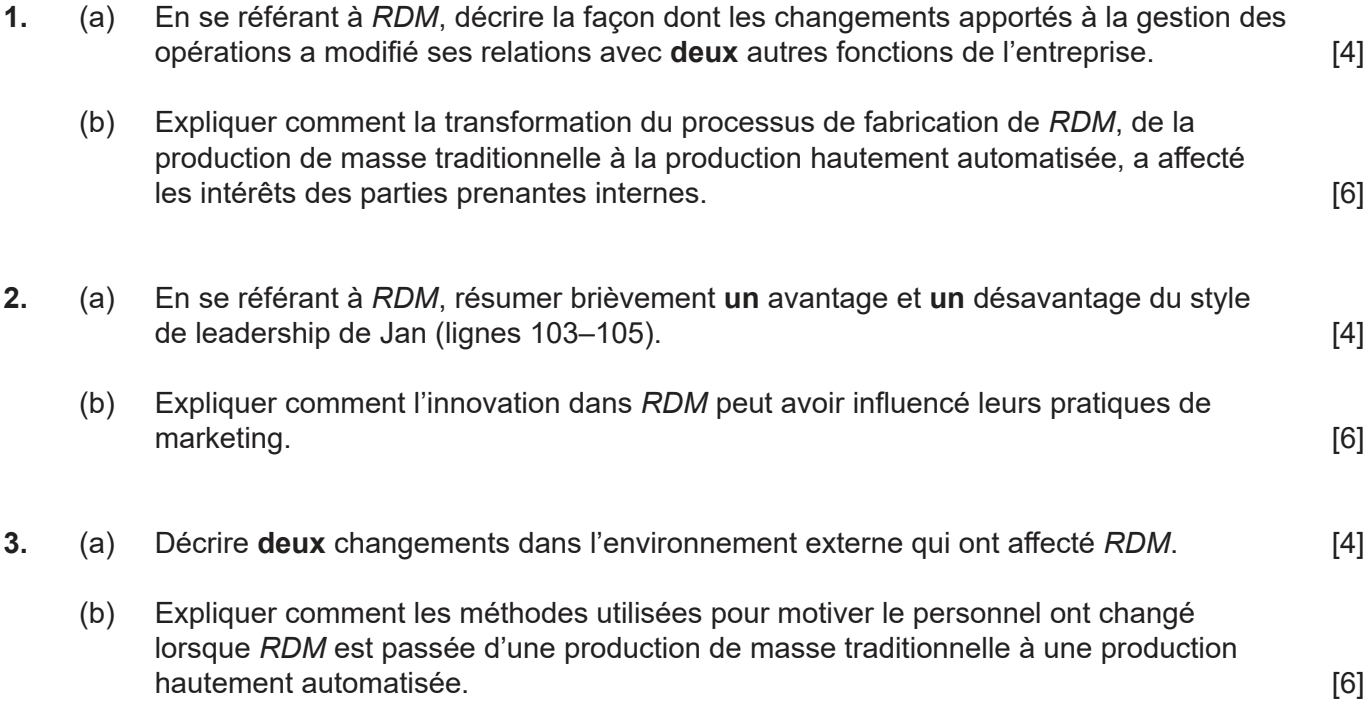

## **Section B**

## **PDF Compressor Free Version**

Répondez à la question suivante.

**4.** Tout en identifiant un emplacement pour l'usine nouvelle, *Industries Zylstra* (*ZI*), une grande entreprise manufacturière située non loin de l'emplacement A, a présenté à *RDM* une autre possibilité : une alliance stratégique. Ainsi, *RDM* a deux options à envisager.

**Option 1 :** Acheter un terrain et construire une nouvelle usine automatisée. L'information sur l'emplacement possible est résumée dans **le tableau 1**.

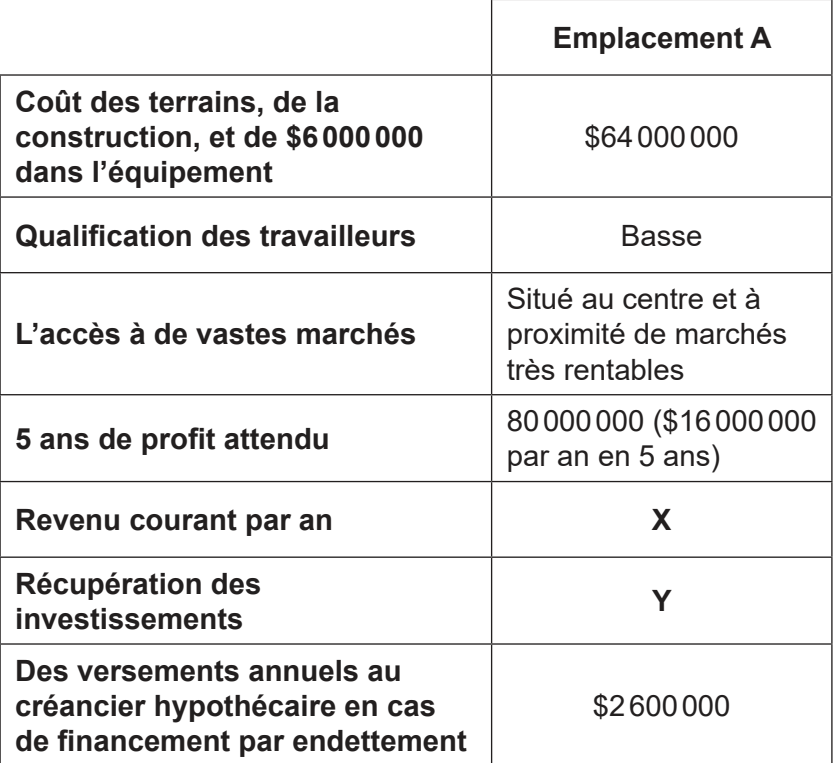

#### **Tableau 1 : Informations sur l'emplacement A**

L'emplacement A est dans une région en dépression économique au nord-ouest de l'Europe, où la valeur des terrains restent néanmoins élevée. L'emplacement A a une vieille tradition industrielle avec une longue tradition de relations industrielles détestables.

**Option 2 :** Une stratégie d'alliance stratégique de dix ans avec *ZI*. *ZI* a proposé que *RDM* utilise une partie de son espace de fabrication vacant en échange d'une assistance dans la transformation des processus de fabrication de *ZI* en des processus hautement automatisés à l'aide de robots. Vingt ingénieurs et informaticiens de *RDM* :

- y transformeraient l'usine actuelle de *ZI* en une usine automatisee
- y formeraient des ingénieurs de *ZI*
- y surveilleraient l'usine pendant la durée de l'alliance stratégique.

#### **(Suite de la question à la page suivante)**

### **(Suite de la question 4)**

### **PDF Compressor Free Version**

*ZI* devrait payer toutes les dépenses d'investissement et *RDM* emploierait les vingt ingénieurs et informaticiens. Le salaire moyen et les autres récompenses financières d'un employé hautement qualifié seraient de \$150 000 par an. En échange, *RDM* obtiendrait le droit d'utiliser gratuitement la surface de plancher de l'usine. *RDM* achèterait son propre matériel à un coût de \$6 000 000.

*RDM* estime que la location d'un espace similaire à ce que *ZI* offre coûterait \$3 000 000 par an.

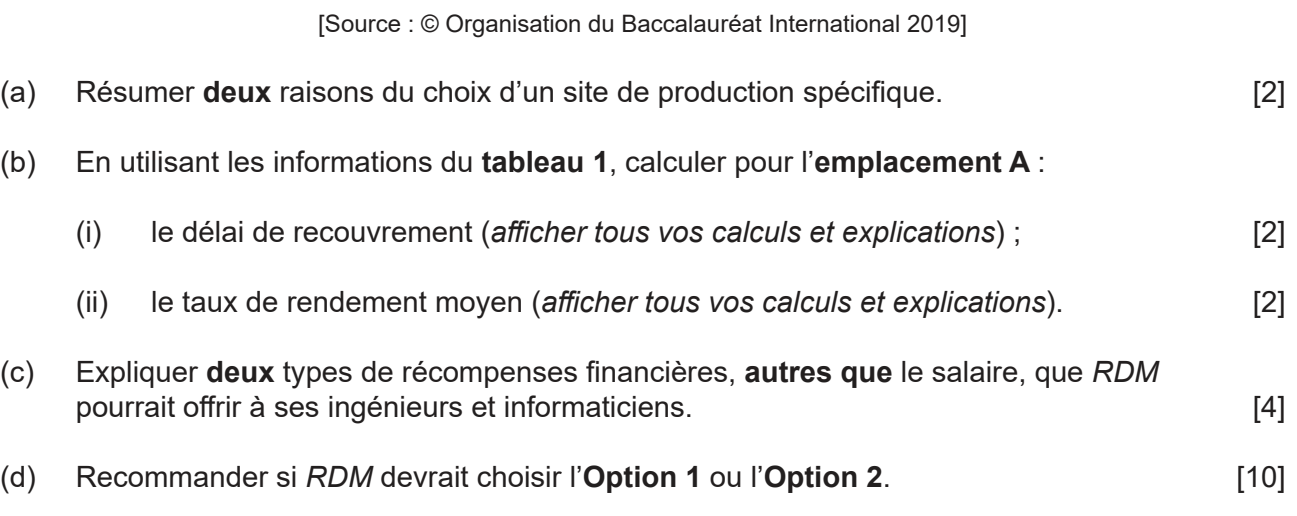